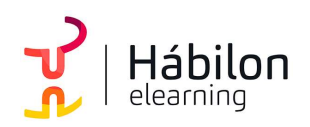

EXCEL 2016 INICIACIÓN: ENTORNO Y OBJETOS

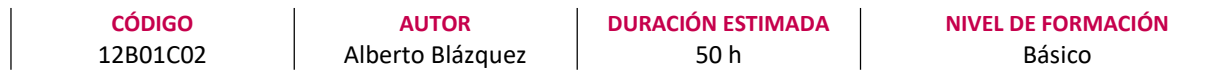

#### Dirigido a

Profesionales de cualquier sector que quieran iniciarse en el uso de la herramienta de hojas de cálculo Excel a un nivel básico.

#### Descripción

Con este contenido de curso profesional el alumno aprenderá el entorno y objeto de Excel abarcando aspectos como los conceptos básicos, las formas y estilos, insertar y eliminar elementos vistas, asó como la manipulación de imágenes con herramientas como SmartArt y WordArt.

# **COMPETENCIAS**

- 1. Conocer el entorno Excel y las principales novedades de esta versión para ubicarnos de forma general en la aplicación.
- 2. Trabajar los primeros pasos con Excel para crear libros nuevos.
- 3. Administrar hojas de cálculo y libros de Excel para organizar mi trabajo dentro de un archivo.
- 4. Saber cómo introducir y editar datos en Excel para genera hojas de cálculo eficaces
- 5. Conocer los formatos de celdas para visualizar los datos de diversas formas.
- 6. Saber estructurar hojas, filas y columnas para establecer medidas las filas y columnas.
- 7. Conocer las técnicas de insertar y eliminar elementos para modificar la estructura de una hoja o archivo de Excel.
- 8. Trabajar con vistas para poder utilizar más de un libro en una misma pantalla.
- 9. Saber cómo utilizar e insertar imágenes para dar aspectos relevantes a sus hojas de cálculo.
- 10. Manipulación de imágenes e inserción de formas y dibujos para dar efectos originales a las hojas de cálculo.
- 11. Conocer SmartArt para generar diagramas.
- 12. Conocer WordArt y cuadros de texto para insertar textos artísticos.
- 13. Conocer las opciones de corrección ortográfica y gramatical que ofrece Excel para una presentación correcta de los datos.
- 14. Conocer las herramientas que nos permitan proteger las celdas de una hoja o libros completos para mantener la integridad de los datos.

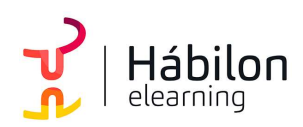

## CRITERIOS DE EVALUACIÓN (Objetivos)

- 1. Saber para qué sirve Excel y conocer el entorno de trabajo.
- 2. Abrir, cerrar y guardar libros de trabajo. Crear nuevo libro. Hojas, filas, columnas, celdas.
- 3. Utilizar las herramientas de administración de hojas y libros.
- 4. Moverse por la hoja de cálculo, conocer los distintos tipos de datos. Trabajar con celdas y datos.
- 5. Conocer los distintos formatos y estilos aplicables. Formatos numéricos.
- 6. Saber realizar cambios de estructura en hojas, filas y columnas.
- 7. Saber cómo realizar la inserción y eliminación de elementos.
- 8. Saber cómo organizar vistas, paneles e inmovilizar paneles.
- 9. Resolver ejemplos insertando imágenes.
- 10. Saber manipular imágenes, formas y dibujos.
- 11. Saber utilizar la aplicación SmartArt.
- 12. Saber utilizar la aplicación WordtArt y saber insertar cuadros de texto.
- 13. Aprender las herramientas de correcciones ortográficas y gramaticales.
- 14. Aprender las herramientas de seguridad en Excel.

## **CONTENIDOS**

Unidad 1. Introducción.

- 1. Excel 2016.
- 2. Entorno.
- 3. Novedades en Excel 2016.

Unidad 2. Herramientas básicas.

- 1. Creación de un libro nuevo en Excel.
- 2. Guardar un libro en Excel.
- 3. Ubicaciones para almacenar archivo de Excel.
- 4. Opciones de Excel para guardar archivos Excel.
- 5. Zona de trabajo en una hoja de cálculo.

Unidad 3. Administración de hojas y libros.

- 1. Crear y eliminar hojas.
- 2. Proteger hoja Excel.
- 3. Copiar hojas de Excel.

Unidad 4. Edición de datos.

- 1. Introducción de datos.
- 2. Modificar datos.
- 3. Eliminar el contenido de una celda.
- 4. Tipos de datos en celda.
- 5. Ordenación de datos.

 $\sum_{i=1}^{n}$ info@habilon.com habilon.com

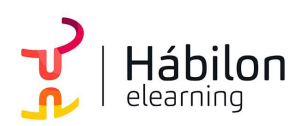

- 6. Buscar y reemplazar datos.
- 7. Autorrelleno.

### Unidad 5. Formatos.

- 1. Formatos de celdas.
	- 1.1.Fuente.
	- 1.2.Relleno.
	- 1.3.Alineación.
	- 1.4.Bordes.
	- 1.5.Copiar formatos.
- 2. Estilos predefinidos.
	- 2.1. Formatos de número
	- 2.2.Formato condicional.

Unidad 6. Estilos.

- 1. Alto de fila.
- 2. Ancho de columnas.
- 3. Autoajustarfilas y/o columnas.
- 4. Mostrar y ocultar filas y/o columnas.
- 5. Mostrar y ocultar propiedades de las hojas de cálculo.

Unidad 7. Insertar y eliminar.

- 1. Insertar y eliminar Celdas
- 2. Insertar y eliminar filas
- 3. Insertar y eliminar hojas.
- 4. Mover y copiar una hoja.

Unidad 8. Vistas.

- 1. Ventanas.
- 2. Organizar ventanas.
- 3. Inmovilizar.
- 4. Ver en paralelo.

Unidad 9. Introducción a imágenes.

- 1. Insertar imágenes en línea.
- 2. Insertar imágenes de archivo.
- 3. Insertar capturas de pantalla.

Unidad 10. Manipulación de imágenes.

- 1. Insertar formas y dibujos.
- 2. Modificar formas o dibujos.
- 3. Añadir texto a un dibujo.

 $\sum_{i=1}^{n}$ info@habilon.com habilon.com

 $\sum_{\mathbf{p}}$ 

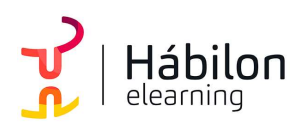

# EXCEL 2016 INICIACIÓN: ENTORNO Y OBJETOS

Unidad 11. SmartArt.

1. Insertar diagramas con SmartArt.

Unidad 12. WordArt.

- 1. Insertar WordArt.
- 2. Insertar un cuadro de texto.

Unidad 13. Corrección ortográfica

- 1. Configuración autocorrección
- 2. Verificación de ortografía

Unidad 14. Seguridad en Excel

- 1. Proteger hojas de Excel
- 2. Proteger un libro completo de Excel
- 3. Copias de seguridad